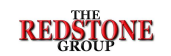

Introduction OSHA 1910.1450 (e)(3) states that the Chemical Hygiene Plan (CHP) must include criteria for identifying and implementing adequate controls, criteria 1.for obtaining prior approval before implementation, and specific provisions for exceptionally hazardous substances:

(ii) "criteria that the employer will use to determine and implement control measures to reduce employee exposure to hazardous chemicals including engineering controls, the use of personal protective equipment and hygiene practices; particular attention shall be given to the selection of control measures for chemicals that

(v) "The circumstances under which a particular laboratory operation, procedure or activity shall require prior approval from the employer

Many chemical hygiene plans may not include sufficient detail to adequately describe selection of appropriate engineering and administrative controls and PPE in a dynamic laboratory research and development environment. Laboratory workers could be at risk if insufficient controls are utilized either for an initial experiment, or a revised

By using the concepts of assigning Control Bands using GHS H-codes, and developing a laboratory-focused risk matrix and controls approach, a solution can be developed and incorporated into the CHP that can be utilized by bench laboratory workers to satisfy the requirements above.

Building on a Foundation: ILO, GHS, Prudent PracticesThe ILO Chemical Control Toolkit uses GHS Health Hazard Statements to assign chemicals to hazard bands A-E and then estimates exposure by considering scale of use and dustiness (solids) or volatility (liquids). The final outcomes are recommended controls, mainly focused on manufacturing operations. This tool follows the same approach but adds consideration of physical and environmental hazards and recommends

www.ilo.org/legacy/english/protection/safework/ctrl\_banding/toolkt/icct/

or the employer's designee before implementation;" (vii) "Provisions for additional employee protection for work with particularly hazardous substances. These include 'select carcinogens,' reproductive toxins and substances which have a high

degree of acute toxicity." (Ref 29CFR1910.1450)

experiment for which initial controls are no longer protective.

are known to be extremely hazardous."

## Risk Assessment Tool for Research & Development Laboratories

## Pam Sheets, CIH, SDSRP The Redstone Group, LLC Dublin, OH USA \_\_

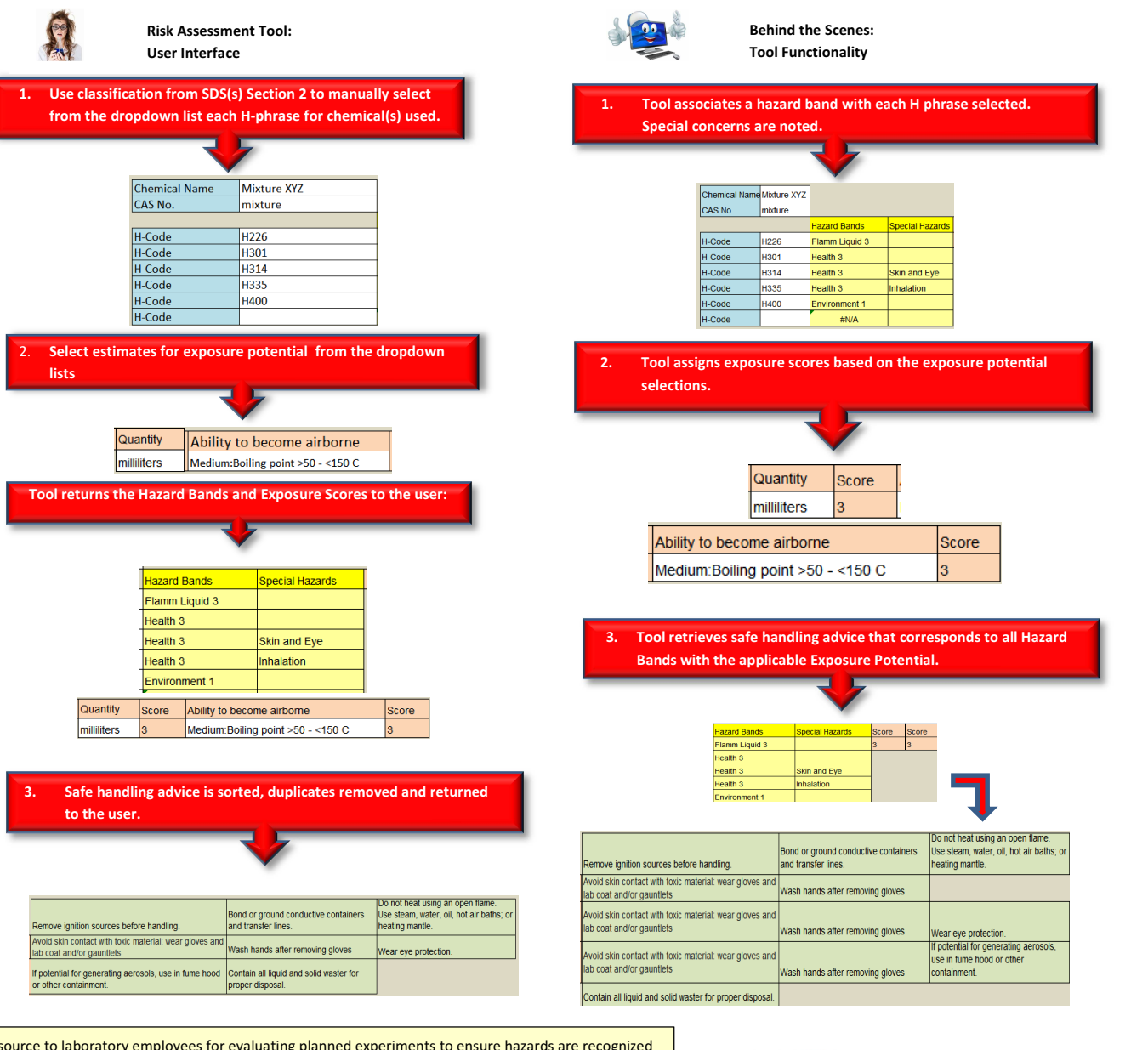

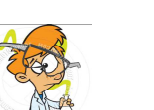

Laboratories, GHS Purple Book and ILO Toolkit

controls options focused on laboratory scale operations. Sources: Prudent Practices for Handling Hazardous Chemicals in

> The goal of this tool is to provide a resource to laboratory employees for evaluating planned experiments to ensure hazards are recognized and controls are in place. When fully implemented and documented, it can serve as a means to comply with evaluation criteria of a Chemical Hygiene Plan. The tool will be field tested later this year. Consideration is being given to converting it into an app.

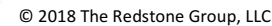